# Protokoll för förbundsstyrelsemöte

**Närvarande ledamöter:** Sigrid Björk (delvis), Johan Dixelius, Louis Eckeskog, Simon Elfström Schönbeck, Jane Segerblom, Lina Sultan och Sebastian Udenius (delvis). **Närvarande tjänstemän:** Jonas Larsson (ej § 6).

**Datum:** 10-12 november 2023.

**Plats:** IOGT-NTO-huset, Gammelgårdsvägen 38, Stockholm.

## **§ 5:1 Mötets öppnande**

Jane Segerblom förklarade mötet öppnat 10 november 19:17.

# **§ 5:2 Fastställande av föredragningslista (bilaga 1)**

Simon Elfström Schönbeck föreslog

**att** lägga till två punkter under 9. "Strategiområde "Värvning"" och "Strategiområde "Verksamhet"".

Mötet beslutade

**bifalla förslaget att** lägga till två punkter under 9. "Strategiområde "Värvning"" och "Strategiområde "Verksamhet""

**bifalla förslaget att** fastställa föredragningslistan med gjorda ändringar

#### **§ 5:3 Lägesrunda**

Mötet genomförde en lägesrunda.

# **§ 5:4 Val av mötesfunktionärer**

## **§ 5:4a Val av mötesordförande**

Simon Elfström Schönbeck föreslog

**att** välja Jane Segerblom till mötesordförande.

Mötet beslutade

**bifalla förslaget att** Välja Jane Segerblom till mötesordförande.

#### **§ 5:4b Val av mötessekreterare**

Lina Sultan föreslog

**att** välja Jonas Larsson till mötessekreterare.

Mötet beslutade

**bifalla förslaget att** välja Jonas Larsson till mötessekreterare.

#### **§ 5:4c Val av justerare**

Simon Elfström Schönbeck föreslog

**att** välja Johan Dixelius och Simon Elfström Schönbeck till justerare.

Mötet beslutade

**bifalla förslaget att** välja Johan Dixelius och Simon Elfström Schönbeck till justerare

#### **§ 5:5 Jäv**

Mötet behandlade om Simon Elfström Schönbeck är jäv i § 9f Budget 2024 på grund av sin relation som make till en anställd, om Jane Segerblom är jäv i § 9f Budget 2024 på grund av det arvode hon erhåller för sitt uppdrag i förbundsstyrelsen, samt om Jane Segerblom är jäv i § 8a *Riktlinjer för arvoderingar* av samma anledning.

Simon Elfström Schönbeck föreslog

**att** notera jävsdiskussionen

Jonas Larsson föreslog

**att** frånta närvarorätt för Simon Elfström Schönbeck vid diskussion och beslut i § 9f *Budget 2024* (3. Stöd till landet - Personal).

**att** frånta närvarorätt för Jane Segerblom vid diskussion och beslut i § 9f *Budget 2024* (1. Förbundsorganisation - Styrelse).

**att** frånta närvarorätt för Jane Segerblom vid beslut och delar av diskussionen och § 8a *Riktlinjer för arvoderingar*.

Mötet beslutade

**bifalla förslaget att** notera jävsdiskussionen

**bifalla förslaget att** frånta närvarorätt för Simon Elfström Schönbeck vid diskussion och beslut i § 9f *Budget 2024* (3. Stöd till landet - Personal).

**bifalla förslaget att** frånta närvarorätt för Jane Segerblom vid diskussion och beslut i § 9f *Budget 2024* (1. Förbundsorganisation - Styrelse).

**bifalla förslaget att** frånta närvarorätt för Jane Segerblom vid beslut och delar av diskussionen och § 8a *Riktlinjer för arvoderingar*.

#### **§ 5:6 Personalfri punkt**

Jane Segerblom föreslog

**att** notera diskussionen

Mötet beslutade

#### **bifalla förslaget att** notera diskussionen

#### **§ 5:7 Rapporter**

#### **§ 5:7a Ordföranderapport**

Jane Segerblom föredrog en muntlig rapport.

Simon Elfström Schönbeck föreslog

**att** notera rapporten.

Mötet beslutade **bifalla förslaget att** notera rapporten.

## **§ 5:7b Kassörsrapport (bilaga 2)**

Mötet beslutade **bifalla förslaget att** notera rapporten.

**§ 5:7c Generalsekreterarrapport (bilaga 3)**

Mötet beslutade **bifalla förslaget att** notera rapporten.

#### **§ 5:7d Ledningsgruppens rapport**

Jane Segerblom föredrog en muntlig rapport.

Simon Elfström Schönbeck föreslog

**att** notera rapporten.

Mötet beslutade

**bifalla förslaget att** notera rapporten.

#### **§ 5:7e Beslutsuppföljning (bilaga 4)**

Mötet beslutade

**bifalla förslaget att** notera rapporten.

# **§ 5:7f Strategiområde "Drogpolitik" (bilaga 5)**

Mötet beslutade **bifalla förslaget att** notera rapporten

# **§ 5:7g Finansieringsrapport (bilaga 6)**

Mötet beslutade

**bifalla förslaget att** notera rapporten

#### **§ 5:8 Diskussionsärenden**

# **§ 5:8a Riktlinjer för arvoderingar (bilaga 7)**

Mötet beslutade

**bifalla förslaget att** notera diskussionen

# **§ 5:8b Förbundsgemensam kalender (bilaga 8)** Mötet beslutade **bifalla förslaget att** notera diskussionen.

#### **§ 5:9 Beslutsärenden**

## **§ 5:9a Strategiområde "Bildning" (bilaga 9)**

Sebastian Udenius föreslog

**att** ändra ordet *återkommligheten* till *åtkomligheten* i den första meningen av den strategiska inriktningen *Alla ska kunna bilda*.

**att** ändra ordet *återkommligheten* till *överkomligheten* i den första meningen av den strategiska inriktningen Alla ska kunna bilda.

**att** ändra ordet *återkommligheten* till *tillgängligheten* i den första meningen av den strategiska inriktningen Alla ska kunna bilda.

Mötet beslutade

**att** *inte* ändra ordet *återkommligheten* till *överkomligheten* i den första meningen av den strategiska inriktningen Alla ska kunna bilda. **att** *inte* ändra ordet *återkommligheten* till *tillgängligheten* i den första meningen av den strategiska inriktningen Alla ska kunna bilda.

**bifalla förslaget att** ändra ordet *återkommligheten* till *åtkomligheten* i den första meningen av den strategiska inriktningen *Alla ska kunna bilda*.

**samt att** anta verksamhetsplanen för bildning.

#### **§ 5:9b Strategiområde "Drogpolitik" (bilaga 10)**

#### Mötet beslutade

# **bifalla förslagen**

- **att** anta verksamhetsplanen för drogpolitik.
- **att** temat för kommunrankningen 2024 är hbtq+.

**att** temat för kommunrankningen 2025 är feminism

#### **§ 5:9c Strategiområde "Ekonomi" (bilaga 11)**

Mötet beslutade

**bifalla förslaget att** anta verksamhetsplanen för Ekonomi & Finans.

#### **§ 5:9d Strategiområde "Värvning" (bilaga 17)**

Simon Elfström Schönbeck föreslog

**att** anta det strategiska området "Värvning".

Mötet beslutade

**bifalla förslaget att** anta det strategiska området "Värvning".

#### **§ 5:9e Strategiområde "Verksamhet" (bilaga 18)**

Simon Elfström Schönbeck föreslog

**att** anta det strategiska området "Verksamhet".

Mötet beslutade

**bifalla förslaget att** anta det strategiska området "Verksamhet".

#### **§ 5:9f Verksamhetsplan 2024–2025 (bilaga 12)**

Simon Elfström Schönbeck föreslog

**att** anta för 2024 insatsplanen och dess funktion efter beskrivningen i förslaget.

**att** hänskjuta beslut om insatsplanen och dess funktion efter beskrivningen i förslaget 2025 till mötet 19-21 januari 2024.

#### Louis Eckeskog föreslog

**att** anta verksamhetsplanen med följande strategiska områden: "Bildning", "Värvning", "Drogpolitik", "Verksamhet" och "Ekonomi & finans", samt med insatsplanen.

Mötet beslutade

**att inte** anta insatsplanen och dess funktion efter beskrivningen i förslaget.

**att inte** anta verksamhetsplanen med följande strategiska områden: Värvning, Drogpolitik, Verksamhet och Ekonomi, samt med insatsplanen.

#### **bifalla förslagen**

**att** de strategiskt ansvariga ansvarar för att uppmärksamma behov av och bereda större ändringar av deras del av insatsplanen.

**att** anta verksamhetsplanen med följande strategiska områden: "Bildning", "Värvning", "Drogpolitik", "Verksamhet" och "Ekonomi & finans", samt med insatsplanen.

**att** anta för 2024 insatsplanen och dess funktion efter beskrivningen i förslaget.

**att** hänskjuta beslut om insatsplanen och dess funktion efter beskrivningen i förslaget 2025 till mötet 19-21 januari 2024.

#### **§ 5:9g Interna bidrag 2024 (bilaga 13)**

Lina Sultan föreslog

**att** notera diskussionen

**att** ge Lina Sultan i uppdrag att lägga till stycke om att sätta in redovisningskrav för föreningar som önskar få bidrag över 10.000kr

Sebastian Udenius föreslog

**att** anta interna bidrag 2024.

Jonas Larsson föreslog

**att** återinföra begränsningen att "Föreningen kan få max 10 000 kronor per år i föreningsbidrag."

Mötet beslutade

**att inte**återinföra begränsningen att "Föreningen kan få max 10 000 kronor per år i föreningsbidrag."

**att inte**bifalla förslaget på interna bidrag 2023

#### **bifalla förslagen**

**att** notera diskussionen

**att** ge Lina Sultan i uppdrag att lägga till stycke om att sätta in

redovisningskrav för föreningar som önskar få bidrag över 10.000kr

**att** anta interna bidrag 2024.

#### **§ 5:9h Budget 2024 (bilaga 14)**

Simon Elfström Schönbeck förslog

**att** notera diskussionen

**att** ge Lina Sultan och generalsekreteraren i uppdrag att återkomma med förslag på hur vi ska hantera budgetering för större bidragsansökningar

Lina Sultan föreslog

**att** sänka budgeten "Arvoden" till 530 000 kr för att bättre matcha det planerade utfallet.

Mötet beslutade

**att inte** sänka budgeten "Arvoden" till 530 000 kr för att bättre matcha det planerade utfallet.

#### **bifalla förslagen**

**att** att ge Lina Sultan och generalsekreteraren i uppdrag att återkomma med förslag på hur vi ska hantera budgetering för större bidragsansökningar

**att** anta den reviderade budgeten för 2024.

**att** notera diskussionen

#### **§ 5:9i Regionmöten 2024 (bilaga 15)**

Sebastian Udenius föreslog

**att** återremittera ärendet till generalsekreteraren för att utreda om regionmötena kan hållas asynkront.

Simon Elfström Schönbeck föreslog

**att** regionmötena ska ske asynkront och ge generalsekreteraren i uppdrag att besluta om hur det ska ske

**att** notera diskussionen

#### Mötet beslutade

**att inte** återremittera ärendet till generalsekreteraren för att utreda om regionmötena kan hållas asynkront.

**att inte** kalla till regionmöten enligt ovanstående förslag.

#### **bifalla förslagen**

**att** notera diskussionen

**att** regionmötena ska ske asynkront och ge generalsekreteraren i uppdrag att besluta om hur det ska ske

#### **§ 5:9j Framtidens nykterhetsrörelse (bilaga 16)**

Simon Elfström Schönbeck föreslog

- **att** notera diskussionen
- **att** att skicka följande medskick till riksstyrelsen: *Vi vill att man särskilt ska*

*uppmärksamma de extra kongresserna och förbundsmötena. Det är viktigt att det kommuniceras tydligt och tidigt.*

# **Mötet beslutade**

## **bifalla förslagen**

**att** notera diskussionen

**att** anta projektplanen för fas 2 (utredningsfasen) inom projektet *Framtidens nykterhetsrörelse*.

**att** skicka följande medskick till riksstyrelsen: *Vi vill att man särskilt ska uppmärksamma de extra kongresserna och förbundsmötena. Det är viktigt att de kommuniceras tydligt och tidigt.*

## **§ 5:10 Övriga frågor**

# **§ 5:10a Klubb Sobeer**

Jonas Larsson föredrog ärendet.

*Vi har fått kännedom om en UNF förening (Klubb Sobeer, 802468-2976) som har ett aktivt bankkonto hos Swedbank. Föreningen har inte genomfört ett årsmöte på många och inga medlemmar finns längre kvar i förbundet såvitt vi kan se. Föreningen startade hos oss 2012 och därför antagit våra stadgar.*

*Eftersom föreningen inte har verkat på flera år ska den bedömas som avslutad. Enligt våra stadgar tillfaller då föreningens tillgångar distriktet, i det fall inget distrikt är aktivt. I detta fallet har inte heller UNF Stockholms distrikt genomfört något årsmöte 2023, därav ska förbundet ta över föreningens medel.*

#### Jonas föreslog

**att** UNF förbundet – Ungdomens Nykterhetsförbund (878500-1622) ska förvalta och överta tillgångarna för Klubb Sobeer Loklförening hos Ungdomens Nykterhetsförb. Stockholm (802468-2976) i enlighet med stadgarna § 4:14.

#### Mötet beslutade

**bifalla förslaget att** UNF förbundet – Ungdomens Nykterhetsförbund (878500-1622) ska förvalta och överta tillgångarna för Klubb Sobeer Loklförening hos Ungdomens Nykterhetsförb. Stockholm (802468-2976) i enlighet med stadgarna § 4:14.

## **§ 5:10b POPBOX**

Lina Sultan föredrog ärendet.

Lina Sultan föreslog

**att** välja Johan Dixelius till styrgruppen för POPBOX.

Mötet beslutade

**bifalla förslaget att** välja Johan Dixelius till styrgruppen för POPBOX.

#### **§ 5:10c Arbetsordning**

Simon Elfström Schönbeck föredrog ärendet.

Simon Elfström Schönbeck föreslog

**att** lägga till en ny punkt för "Sekreterare" och "Ordförande" i Arbetsordningen: *att aktivt planera UNF:s deltagande på internationella utbyten och arbeta för att fler ska kunna delta*

#### Mötet beslutade

**bifalla förslaget att** lägga till en ny punkt för "Sekreterare" och "Ordförande" i Arbetsordningen: *att aktivt planera UNF:s deltagande på internationella utbyten och arbeta för att fler ska kunna delta*

#### **§ 5:10d Manifestation mot våld och droger**

Jonas Larsson föredrog ärendet:

*IOGT-NTO arrangerar den 18 november manifestation mot våld och droger. UNF:s ledningsgrupp valde att ställa sig bakom kampanjen i slutet av förra veckan. Jag vill gärna diskutera en förfrågan vi fått från dem om hur vi kan vara med och stötta arrangemanget. Jag lägger också ett förslag för att det ska finnas att ta ställning till. De ser gärna att vi: Deltar på manifestationen, deltar med volontärer, sprider i sociala medier, ordnar egna aktiviteter på plats (typ UNF tält), stöttar ekonomiskt. Då tiden är knapp finns det förståelse för om UNF inte kan göra så mycket.*

#### Jonas Larsson föreslog

**att** stötta IOGT-NTO:s manifestation "Tillsammans mot våld och droger" med 10 000 kr.

#### Mötet beslutade

**att inte** stötta IOGT-NTO:s manifestation "Tillsammans mot våld och droger" med 10 000 kr.

#### **§ 5:10e Google Drive**

Simon Elfström Schönbeck föreslog

**att** ge generalsekreteraren och Sebastian Udenius i uppdrag att i samråd omarbeta hur vi arbetar med Google Drive.

Mötet beslutade

**bifalla förslaget att** ge generalsekreteraren och Sebastian Udenius i uppdrag att i samråd omarbeta hur vi arbetar med Google Drive.

#### **§ 5:11 Nästa möte**

Nästa möte sker den 19-21:a januari 2024, i Stockholm.

#### **§ 5:12 Mötets avslutande**

Jane Segerblom avslutade mötet 11:24 den 12:e november 2023.

Simon Elfström Schönbeck

Jane segention

 $\frac{1}{\sqrt{1-\frac{1}{2}}\sqrt{1-\frac{1}{2}}\sqrt{1-\frac{1}{2}}}}$ 

# § 9d Strategiområde "Värvning" (bilaga 17)

# **Verksamhetsplan: Strategisk inriktning för Värvning**

UNF ska samla unga i hela Sverige för att tillsammans skapa en bättre värld för fler. En meningsfull och trygg fritid för unga skapar vi genom att finnas i hela landet, från förort till landsbygd. Alla ungdomar har rätt till ett sammanhang och en fritid utan alkohol och andra droger där de kan växa och frodas tillsammans med andra världsförbättrare.

# **Lägesbild och utmaningar**

UNF har under lång tid haft utmaningar i värvningsarbetet. Det offentligas krav på ett medlemskap har förändrats vilket har påverkat hur medlemstalet ser ut. Det har gjort att utvecklingen sett sämre ut än vad den varit. Pandemin var en utmanande period för vårt värvningsarbete. UNF:s arbete är beroende av det fysiska mötet och vårt värvningsarbete hade svårt att anpassa sig.

De senaste åren har vi gjort ett omtag i vårt värvningsarbete. Särskilt har vi lyckats att bygga upp strukturer och metoder kring återvärvningsarbetet som varit stor succé. Vi står nu inför första verksamhetsperioden på många år där vi tror att vi kan växa i medlemsantal.

Värvningsarbetet behöver fortsätta att utvecklas i framtiden. Vår nya personalorganisation möjliggör för mer riktade insatser. Det är viktigt att vi utnyttjar det potentialet och bygger upp ett strategiskt arbete kring nyckelorter i vårt värvningsarbete för att nå ut till fler ungdomar runtom i Sverige.

# **Strategiska inriktningar**

De strategiska inriktningarna för värvningen fokuserar på det som vi ser som de tre viktigaste fokusområdena för att växa och bli starka i organisationen på alla nivåer.

# **Varje medlem ska ha fått frågan**

Den vanligaste anledningen till att inte ta sig an en uppgift är att inte få frågan. Idag arbetar UNF främst genom sin organisation, förbundet kontaktar distrik, distrikt kontaktar föreningar, föreningar kontaktar medlemmar. Vi måste korta leden och göra så fler medlemmar får frågan om att engagera sig mer. På så sätt kan vi stärka värvningsarbetet och medlemskapet.

#### **Vi fokuserar på strategiska platser och bygger ortsföreningar**

Vi vill kunna erbjuda verksamhet på många orter runtom i Sverige och där vi är verksamma i en majoritet av Sveriges län. För att kunna finnas på många ställen och bygga upp ortsföreningar behöver vi prioritera och fokusera oss på ett antal strategiska nyckelorter där vi kan bygga upp en stark verksamhet som håller över tid.

#### **Varför bli medlem: Berättelsen som ska genomsyra**

Ett medlemskap i UNF betyder mycket för många. När man är inne i sitt engagemang så är drivet självklart. Men idag pratar vi inte tillräckligt om vad medlemskapet innebär. I alla arenor där vi möter medlemmar och potentiella medlemmar så ska vi prata om varför medlemskapet är viktigt. Vi ska inte säga "Här blir du medlem" utan "Gör skillnad med oss".

#### **Centrala metoder**

#### **Strategisk värvning**

UNF:s nya strukturer möjliggör ett mer strategiskt arbete. Värvningsarbetet ska inte vara något som sker sporadiskt efter löst satta mål. Istället ska vi arbeta för att synkronisera, effektivisera våra insatser och möjliggöra för ett värvningsarbete som sker med en regelbundenhet i hela organisationen på alla nivåer. Det gör vi genom att strategiskt planera värvningsinsatser i hela landet.

#### **Digital värvning**

UNF är i mångt och mycket en fysiskt organisation, men det digitala blir allt viktigare. Vi behöver hitta sätt att nå potentiella medlemmar digitalt. Därför ska vi utveckla metoder för digital värvning. Såväl genom direkt digital värvning som deltagande i andras digitala miljöer.

#### **Kompisvärvning**

Ett medlemskap kan ofta bygga på gemensamhet. Därför är det ofta praktiskt att värva sina vänner och bekanta. Det sker redan ett utbrett kompisvärvningsarbete, ofta när vi värvar en medlem så tar den med sin bekantskapskrets. Det arbetet ska utvecklas. Vi ska göra särskilda insatser för att stärka kompisvärvningen och hitta sätt för fler att enklare kompisvärva till UNF.

# § 9e Strategiområde "Verksamhet" (bilaga 18)

# **Verksamhetsplan: Strategisk inriktning för Verksamhet**

UNF:s verksamhet ska samla unga i hela Sverige för att tillsammans skapa en bättre värld. Vår verksamhet ska vara givande, rolig och skapa engagemang. Verksamheten är fokuserad på att unga själva ska kunna skapa en meningsfull och trygg fritid för sig själva och andra. UNF:s verksamhet utmärker sig inte för dess innehåll utan för att det är unga som själva skapar den utifrån vår ideologiska grund, därför utgår vår verksamhet ifrån koden IGLOR.

# **Lägesbild och utmaningar**

Pandemin var ett hårt slag mot ungas organisering i allmänhet och i UNF. Vår verksamhet, som bygger på gemenskap, var svår att ställa om till digital. Det gjorde att mycket verksamhet pausades eller ställdes in. Pandemin ledde även till ett kulturskifte, där vår verksamhet har ställts om och utvecklats.

UNF:s verksamhet är idag otroligt varierad. Samtidigt finns en sammanhållande UNF anda i den som vi måste utveckla. Vad är det som gör vår verksamhet unik? Vi måste även hitta sätt att stödja olika typer av verksamheter så att oavsett vilken typ av verksamhet så ska det gå bra att organisera den i UNF.

# **Strategiska inriktningar**

# **Stärka UNF:s närvaro där unga redan är och blanda unga som UNF inte når**

UNF är som bäst på att skapa mötesplatser för unga. Men vi är sämre på att vara på de mötesplatser som unga redan är på. Vi ska bli bättre på att vara där unga redan är och på så sätt bygga på verksamhet som redan finns istället för att skapa allt på nytt. Arbetet ska vara särskilt fokuserat på grupper som UNF inte når.

# **Göra verksamheten mer UNF:ig**

UNF:s enorma spridning av verksamhet är en otrolig styrka, men också en svaghet. Andra specialförbund som riktar in sig på en särskild verksamhet kommer nästan alltid vara bättre på just den verksamheten. Men det som gör UNF verksamhet "UNF:ig" väger upp för det. I grunden är UNF en möjlighet för ett enskilt och kollektivt självförverkligande, där unga själv får och tar makten. Det, tillsammans med det bildande och kamratstödjande arbete som bedrivs i verksamheten, gör UNF unikt. Det arbetet måste vi synliggöra, utveckla och göra mer centralt.

# **Stötta våra eldsjälar och skapa en kultur som främjar ett längre medlemskap i UNF**

Vi är otroligt många som brinner för vår verksamhet. Det är något underbart att få ägna sitt liv till ett engagemang. Men det går att brinna för hårt. Vi måste hitta sätt att stödja dem som vill

mycket. Genom att underlätta engagemang, skapa stöd, och ha realistiska förväntningar kan vi göra så våra eldsjälar brinner längre och skapa en kultur som främjar ett längre medlemskap i UNF.

# **Centrala metoder**

## **IGLOR**

IGLOR är UNF:s kvaitetskod och är en del av vad som gör vår verksamhet unik. IGLOR står för: Ideologisk, Givande, Lockande, Omvärldsförbättrande och Resursgivande. Kvalitetskoden är inte ett krav på vår verksamhet utan något vår verksamhet ska sträva efter. Därför ska vi utveckla arbetet med kvalitetskoden för att det ska vara lättare att nå den, samtidigt som vi ska integrera den i vårt verksamhetsstöd.

## **Ortsförening**

Våra föreningar har länge varit en grupp utgör en förening. Men en av själva poängen med en förening är att olika intressen ska kunna dela och samarbeta. I enighet med distrikt och föreningsplanen ska vi därför arbeta mot och uppmuntra till ortsföreningar. På de platser där det är naturligt att flera intressegrupper verkar i samma förening ska det också möjliggöras. Det ställer krav på förbundet att utveckla verksamhetsformer, både demokratiska och andra, som är anpassade efter en sådan delad förening.

#### **Kamratstöd**

Alla ska känna sig välkomna och inkluderade i UNF:s verksamhet, den ska vara trygg för alla. Därför arbetar vi aktivt med kamratstöd. Kamratstödet ska genomsyra all vår verksamhet och dess roll ska lyftas i olika sammanhang för att synliggöra hur viktigt det är för att skapa den kultur vi vill ha. Därför ska det finnas en utvecklad kamratstödsmetod som utgår ifrån Kompisboken.

# Verifikat

Transaktion 09222115557506808945

# Dokument

#### FS05

Huvuddokument 15 sidor Startades 2023-12-14 15:18:26 CET (+0100) av Josefin Larsson (JL1) Färdigställt 2023-12-21 15:32:15 CET (+0100)

# Initierare

Josefin Larsson (JL1) Ungdomens Nykterhetsförbund Org. nr 878500-1622

# Signerare

josefin@unf.se

Jane Segerblom (JS) Jane.segerblom@unf.se

Jane segenblom

Signerade 2023-12-14 15:35:24 CET (+0100)

Johan Dixelius (JD) johan.dixelius@unf.se

Signerade 2023-12-14 15:33:45 CET (+0100)

Simon Elfström Schönbeck (SES) simon.schonbeck@unf.se

Simon Elfström Schönbeck

Signerade 2023-12-21 15:32:15 CET (+0100)

Jonas Larsson (JL2) jonas.larsson@unf.se

Signerade 2023-12-15 16:53:51 CET (+0100)

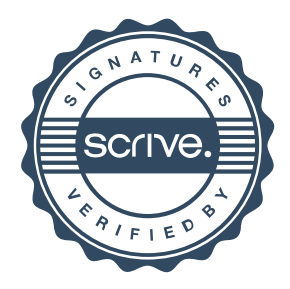

# Verifikat

Transaktion 09222115557506808945

Detta verifikat är utfärdat av Scrive. Information i kursiv stil är säkert verifierad av Scrive. Se de dolda bilagorna för mer information/bevis om detta dokument. Använd en PDF-läsare som t ex Adobe Reader som kan visa dolda bilagor för att se bilagorna. Observera att om dokumentet skrivs ut kan inte integriteten i papperskopian bevisas enligt nedan och att en vanlig papperutskrift saknar innehållet i de dolda bilagorna. Den digitala signaturen (elektroniska förseglingen) säkerställer att integriteten av detta dokument, inklusive de dolda bilagorna, kan bevisas matematiskt och oberoende av Scrive. För er bekvämlighet tillhandahåller Scrive även en tjänst för att kontrollera dokumentets integritet automatiskt på: https://scrive.com/verify

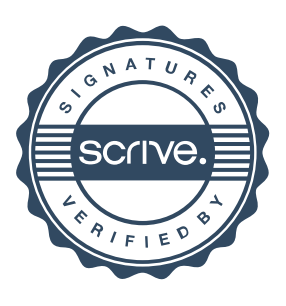